# **Memory Game**

### **Introducere**

Proiectul are scop educational si de divertisment prin redarea unor secvente de culori si sunete pe care utilizatorul le memoreaza, urmand a le repeta. Lungimea secventelor creste de la un nivel la altul.

### **Descriere generală**

Proiectul include doua moduri de joc:

- Easy Secventa este redata prin aprinderea led-urilor impreuna cu sunetul asociat fiecarui led.
- Hard Secventa este redata doar prin sunet, led-urile ramanand stinse atunci cand aceasta este transmisa utilizatorului.

Utilizatorul va apasa butonul corespunzator led-ului pentru a il activa. Acesta trebuie sa respecte secventa primita la inceputul rundei. In cazul in care utilizatorul greseste jocul ia sfarsit iar led-urile vor ramane aprinse pentru a anunta acest lucru.

Scorul, inceperea jocului, cat si finalizarea jocului sunt afisate si in Serial monitor, in IDE-ul Arduino.

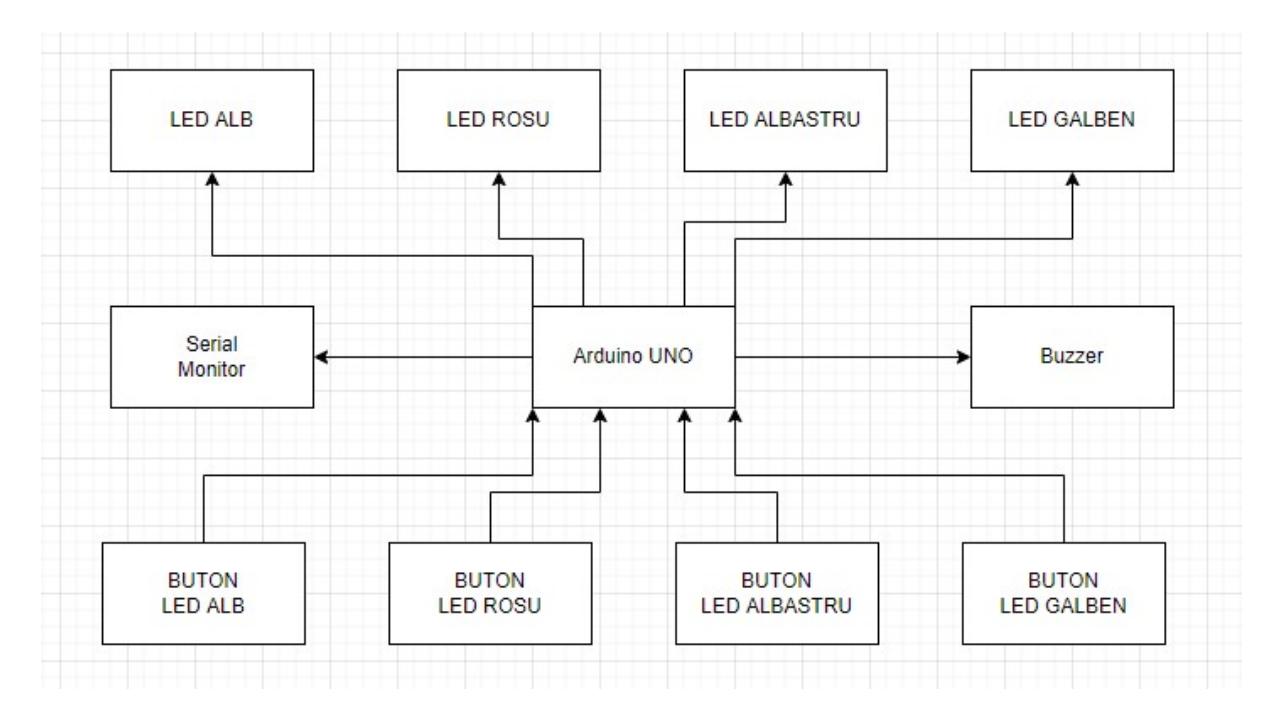

## **Hardware Design**

Lista de piese

- Arduino UNO
- Led-uri
- Buzzer
- Butoane de tip push
- Fire
- Breadboard

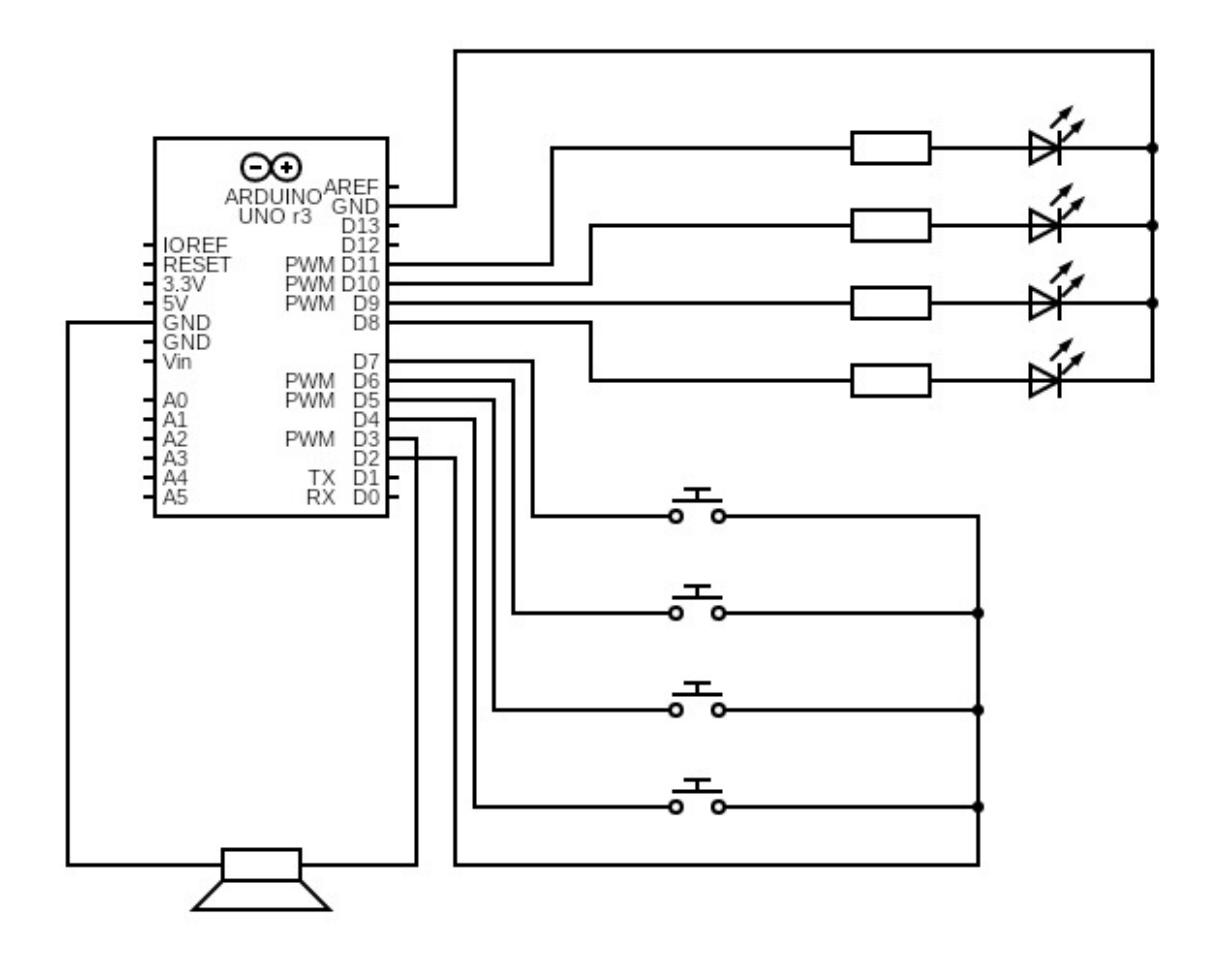

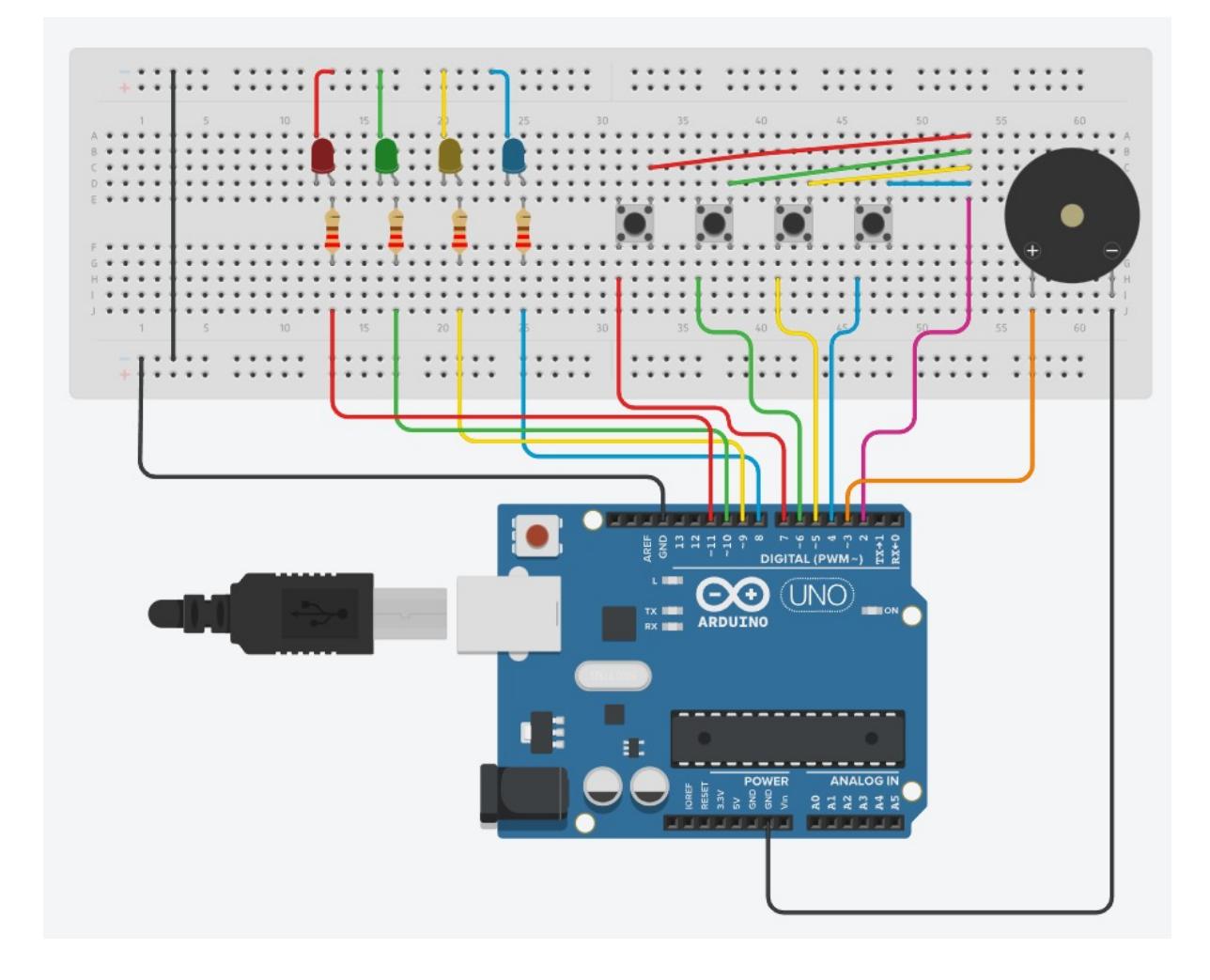

# **Software Design**

Am folosit 4 LED-uri, prin intermediul pinilor 11, 10, 9 si 8.

Cele 4 butoane de tip push sunt conectate la pinii 7, 6, 5, 4 si, in acelasi timp, la pin-ul 2 (comun tuturor) prin care sunt activate intreruperile. AStfel, comanda

attachInterrupt(digitalPinToInterrupt(commonPin), pressInterrupt, FALLING); ataseaza functia pressInterrupt ce beneficiaza de un debounce de 200 de milisecunde pentru a evita apasarea concomitenta a doua butoane. Pentru a nu utiliza delay-uri in cadrul intreruperilor, vom pastra index-ul butonului apasat in interruptIndex, urmand a fi procesat in cadrul functiei loop.

Modul de joc (dificil sau usor) este pastrat in prin intermediul variabilei easyMode, a carei valori este 1 pentru nivelul usor (se aprind si led-urile si este emis si sunetul) sau 0 pentru nivelul dificil (led-urile raman stinse si este redat doar sunetul).

Secventa este generata prin intermediul functiei random() iar ordinea elementelor este pastrata in array-ul ledseq. Variabila isPlaying controleaza daca se asteapta input de la jucator (in cazul in care variabila este setata la 1) sau daca este redata secventa de culori si sunete (in cazul in care este setata la 0).

Verificarea input-ului este realizata la fiecare apasare de buton. In cazul in care a fost selectata ordinea corecta va fi generat un nou element ce se va adauga la secventa. In caz contrar, cele patru becuri se vor aprinde pentru a semnala utilizatorul ca jocul a luat sfarsit.

Atat nivelul curent cat si semnalizarea inceperii si finalizarii jocului sunt redate in serial monitor.

# **Rezultate Obţinute**

#### **Poze**

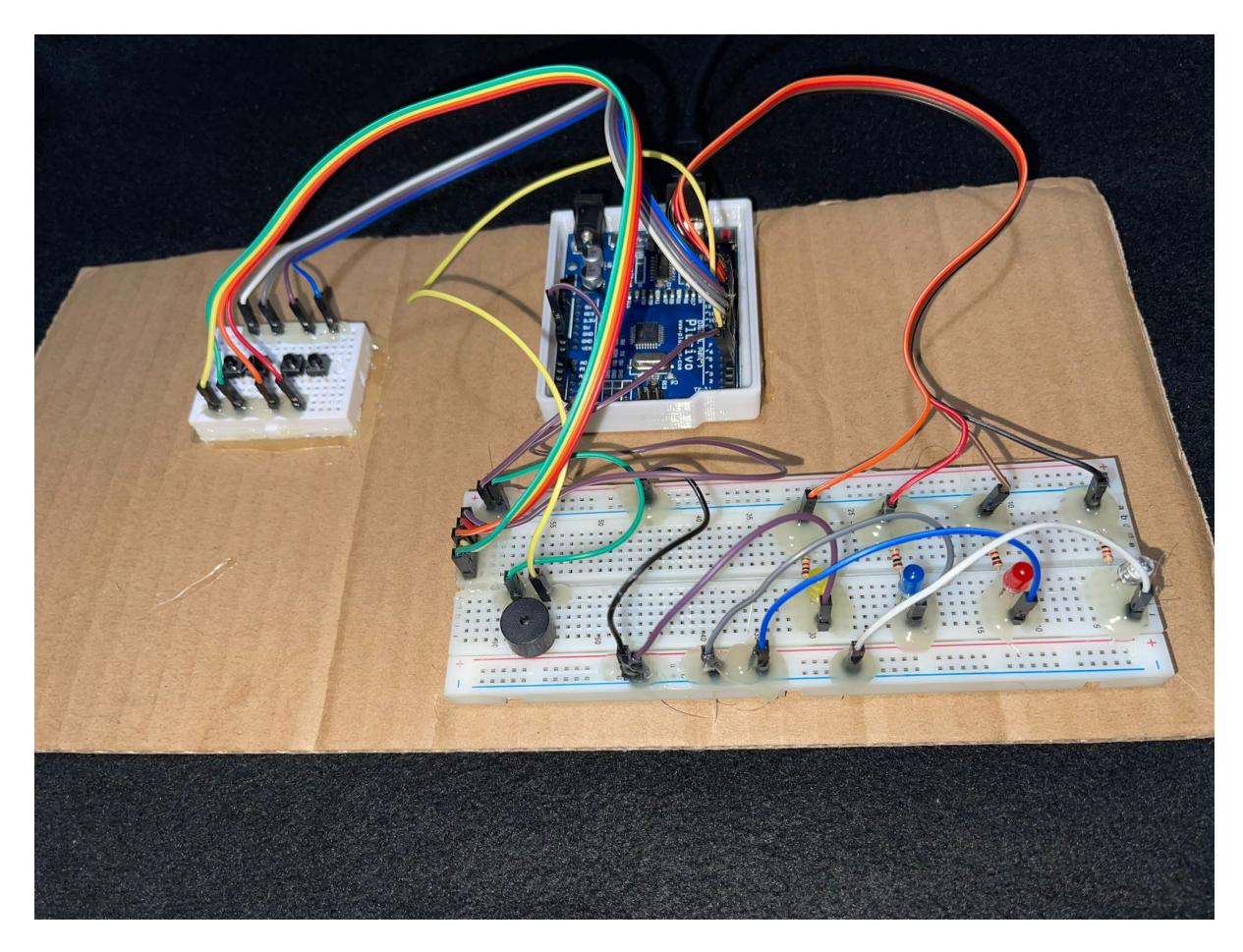

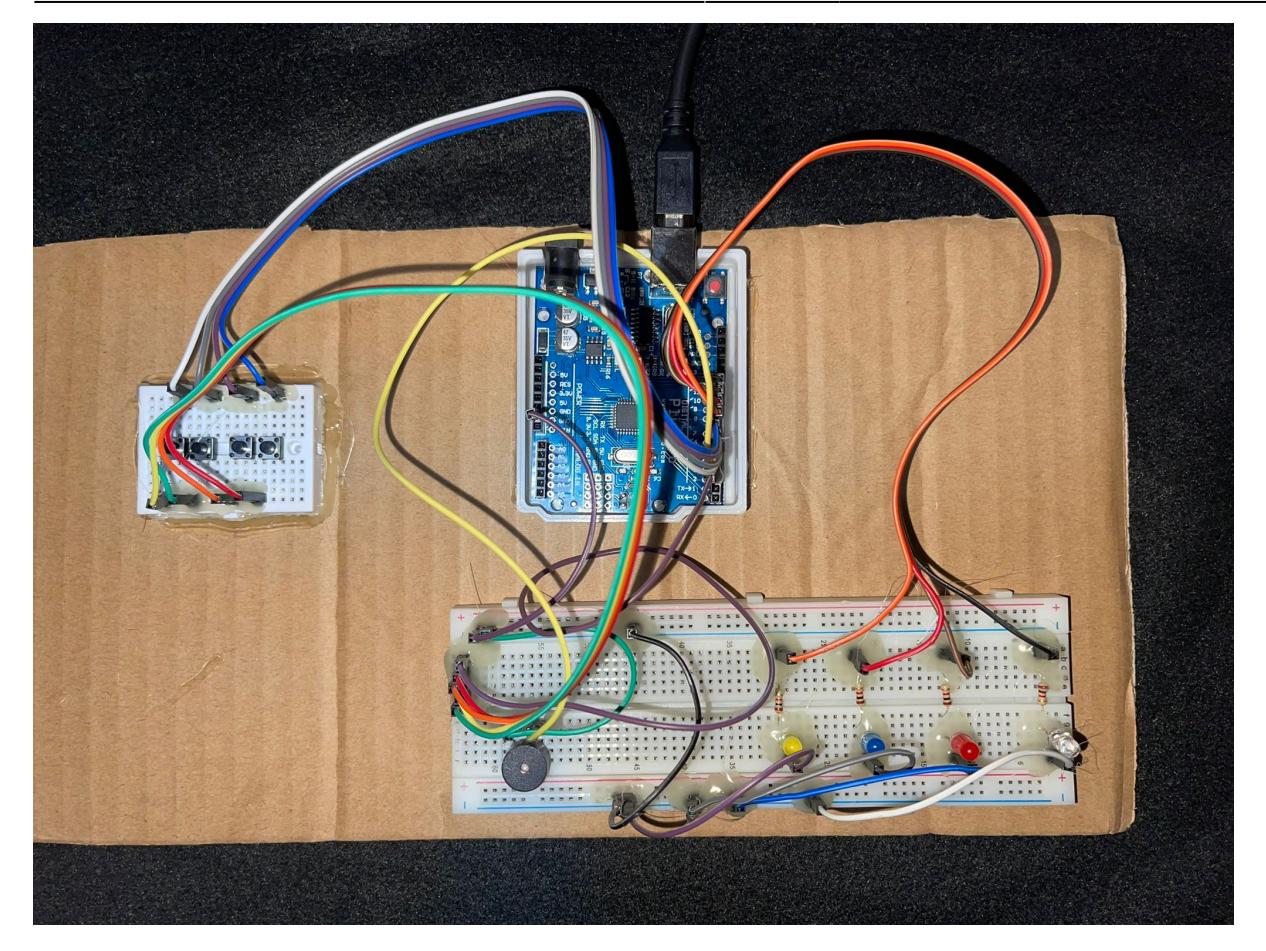

#### **Demo**

Demo - nivel dificultate usor

<https://www.youtube.com/watch?v=oi-Eb4Q0WPc>

Demo - nivel dificultate greu

<https://www.youtube.com/watch?v=GlC9icotdHo>

### **Concluzii**

In concluzie, proiectul a fost unul din care am invatat multe lucruri noi: de la configurarea a mai multe butoane, folosind intreruperi, prin intermediul unuia din cei doi pini ce ofera intreruperi pe Arduino UNO (Pinii 2 si 3), la cum un LED asezat invers poate duce la o ora de debugging. Astfel, proiectul a reusit sa imi aduca o experienta frumoasa cand vine vorba de lucrul cu microprocesoare si ma provoaca sa incerc noi lucruri in viitor, folosind bazele deja acumulate. Din punct de vedere al problemelor intampinate, numarul de pini disponibili pe un Arduino UNO nu a permis atasarea unui display ce necesita un numar mare de pini pentru a functiona.

### **Download**

[memorygame\\_pana\\_mihaela\\_iuliana.zip](http://ocw.cs.pub.ro/courses/_media/pm/prj2022/imacovei/memorygame_pana_mihaela_iuliana.zip)

# **Jurnal**

- Alegerea temei proiectului: 18 aprilie 2022
- Analiza schemei bloc: 21 aprilie 2022
- Alegerea componentelor: 21 aprilie 2022
- Inceperea implementarii: 24 aprilie 2022
- Finalizarea proiectului: 21 mai 2022
- Finalizarea documentatiei: 27 mai 2022

# **Bibliografie/Resurse**

[memory\\_game\\_pana\\_mihaela\\_iuliana\\_336ca.pdf](http://ocw.cs.pub.ro/courses/_media/pm/prj2022/imacovei/memory_game_pana_mihaela_iuliana_336ca.pdf)

From: <http://ocw.cs.pub.ro/courses/> - **CS Open CourseWare**

Permanent link: **<http://ocw.cs.pub.ro/courses/pm/prj2022/imacovei/memorygame>**

Last update: **2022/05/27 21:22**

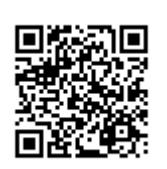